<u>Документ подписан прос**Министер ствомна**у</u>ки и высшего образо<mark>вания Российской Федерации</mark> Информация о владельце:<br>ФИО: Игнатенко Виталий Ивановитеральное государственное бюджетное образовательное учреждение высшего образования Должность: Проректор по образовательной деятельности и молодежной политике>Оранния<br>Дата поллисания: 20.12.2023 06%Закю**лярный государственный университет им. Н.М. Федоровского**» (ЗГУ) ФИО: Игнатенко Виталий Иванович Дата подписания: 20.12.2023 06:51:52 Уникальный программный ключ: a49ae343af5448d45d7e3e1e499659da8109ba78

> УТВЕРЖДАЮ Проректор по УВР

> > \_\_\_\_\_\_\_\_\_\_\_\_\_\_\_\_ Стеклянников В.Ю.

# **Промышленная экология**

## рабочая программа дисциплины (модуля)

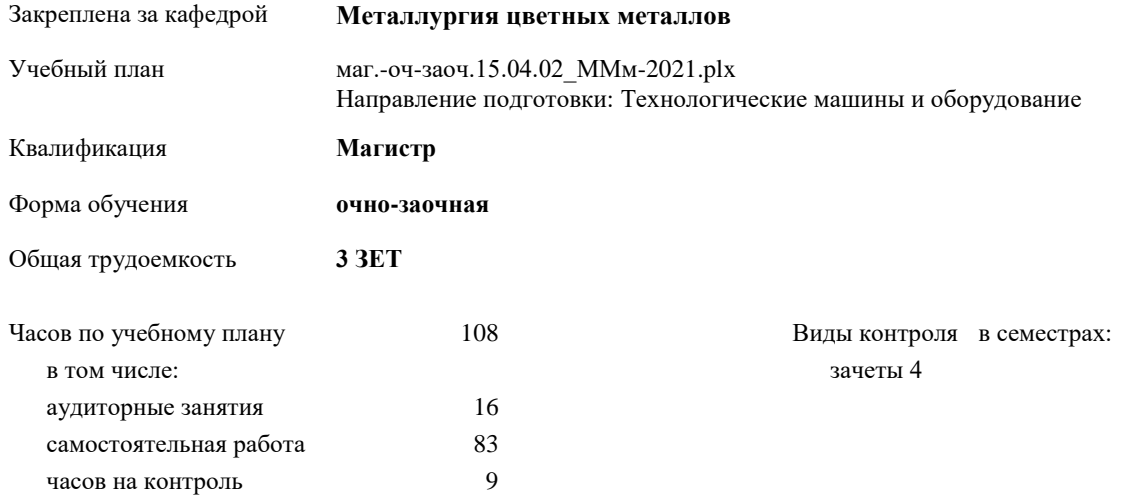

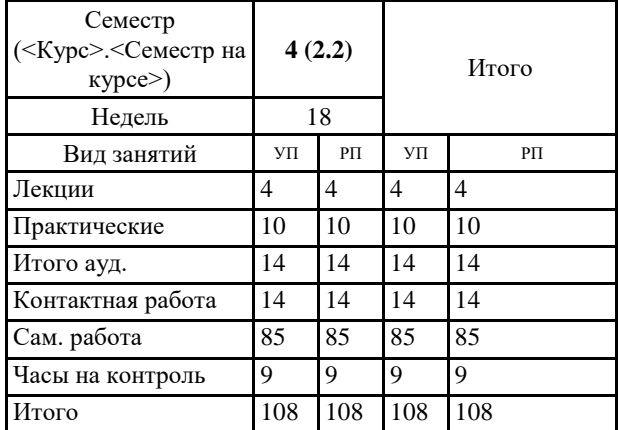

## **Распределение часов дисциплины по семестрам**

Программу составил(и): *к.т.н. Доцент Кармановская Н.В. \_\_\_\_\_\_\_\_\_\_\_\_\_*

Рецензент(ы):

*к.х.н. Доцент Салимжанова Е.В.*

Рабочая программа дисциплины

## **Промышленная экология**

разработана в соответствии с ФГОС:

Федеральный государственный образовательный стандарт высшего образования - магистратура по направлению подготовки 15.04.02 Технологические машины и оборудование (приказ Минобрнауки России от 14.08.2020 г. № 1026)

составлена на основании учебного плана:

Направление подготовки: Технологические машины и оборудование утвержденного учёным советом вуза от 30.04.2021 протокол № 08-4/3.

Рабочая программа одобрена на заседании кафедры **Металлургия цветных металлов**

Протокол от 20.05.2021г. №8 Срок действия программы: 2021-2024 уч.г. Зав. кафедрой к.с.-х.н., доцент О.В.Носова

### **Визирование РПД для исполнения в очередном учебном году**

*к.т.н. Доцент Кармановская Н.В.* \_\_ \_\_\_\_\_\_\_\_\_\_ 2022 г.

Рабочая программа пересмотрена, обсуждена и одобрена для исполнения в 2022-2023 учебном году на заседании кафедры **Металлургия цветных металлов**

> Протокол от  $\hspace{1.5cm}$   $\hspace{1.5cm}$   $\hspace{1.5cm}$   $\hspace{1.5cm} 2022$  г.  $\hspace{1.5cm}$   $\hspace{1.5cm}$   $\hspace{1.5cm}$   $\hspace{1.5cm}$ Зав. кафедрой к.с.-х.н., доцент О.В.Носова

### **Визирование РПД для исполнения в очередном учебном году**

\_\_ \_\_\_\_\_\_\_\_\_\_ 2023 г.

Рабочая программа пересмотрена, обсуждена и одобрена для исполнения в 2023-2024 учебном году на заседании кафедры **Металлургия цветных металлов**

> Протокол от  $\frac{1}{2023}$  г. №  $\frac{1}{2023}$ Зав. кафедрой

## **1. ЦЕЛИ ОСВОЕНИЯ ДИСЦИПЛИНЫ**

1.1 формирование знаний теоретических основ промышленной экологии как системы технологических, экономических,законодателных,биологических, социальных и других связей между человеком, объектами хозяйственной деятельности и окружающей средой

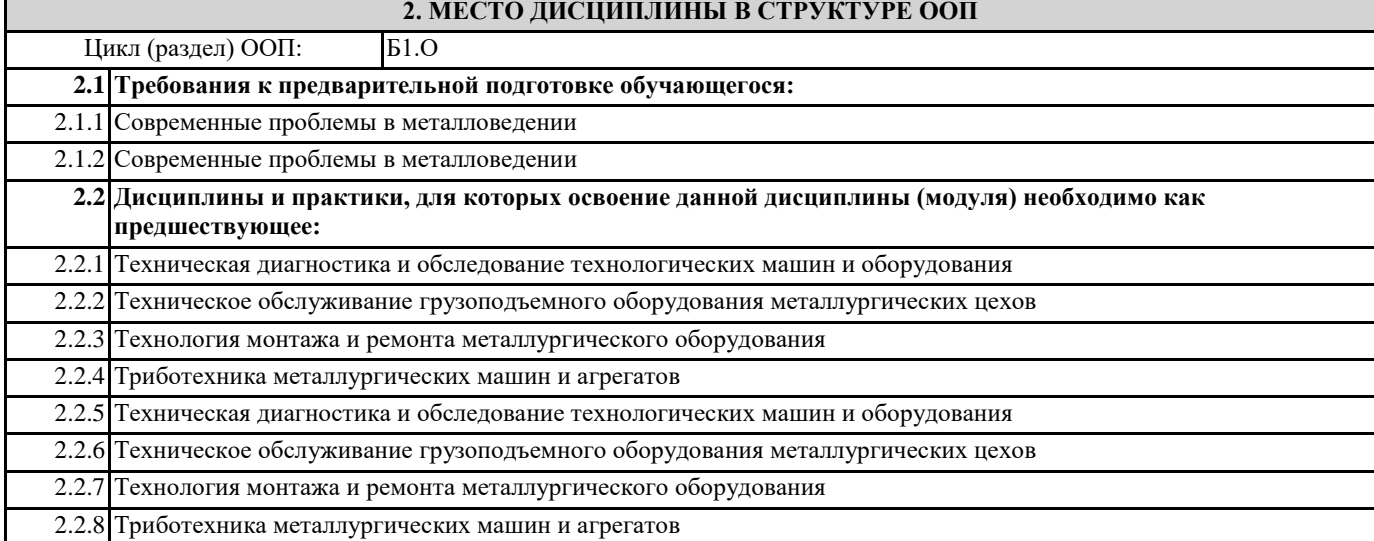

## **3. КОМПЕТЕНЦИИ ОБУЧАЮЩЕГОСЯ, ФОРМИРУЕМЫЕ В РЕЗУЛЬТАТЕ ОСВОЕНИЯ ДИСЦИПЛИНЫ (МОДУЛЯ)**

**ОПК-7: Способен разрабатывать современные экологичные и безопасные методы рационального использования сырьевых и энергетических ресурсов в машиностроении**

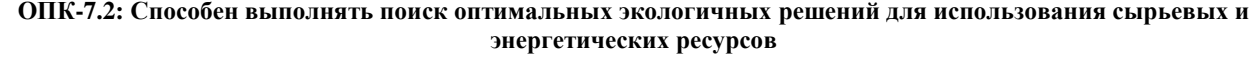

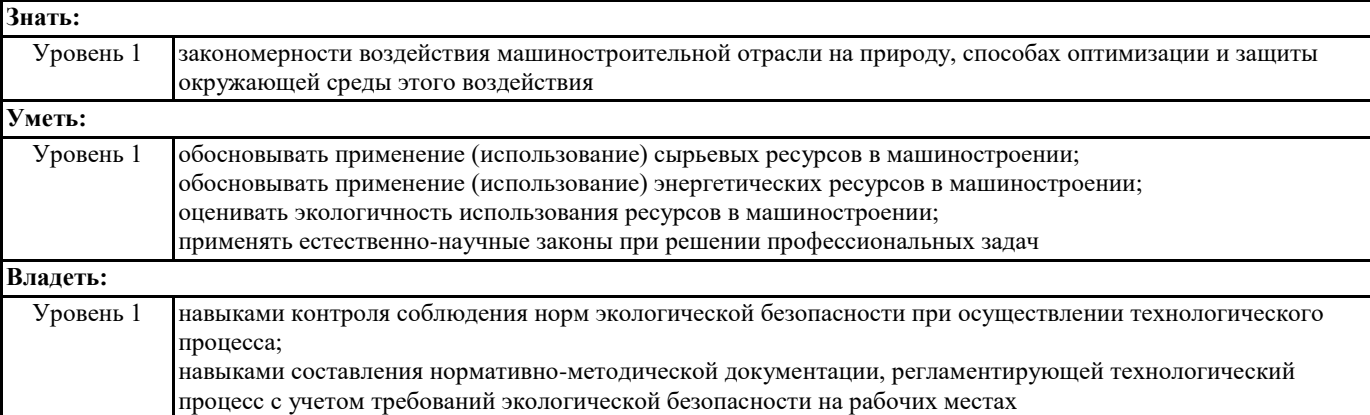

## **ОПК-10: Способен разрабатывать методики обеспечения производственной и экологической безопасности на рабочих местах;**

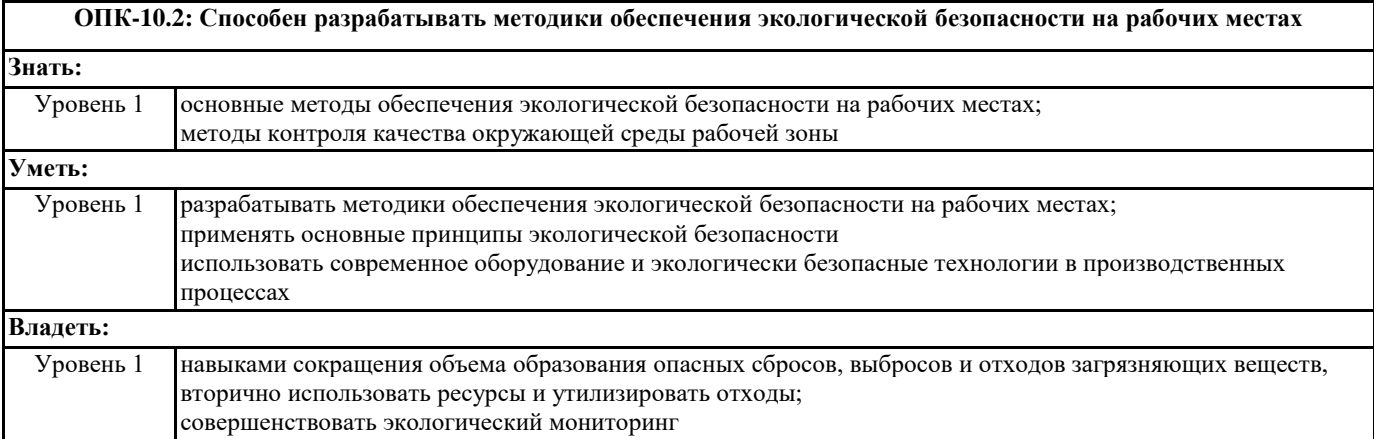

#### **В результате освоения дисциплины обучающийся должен**

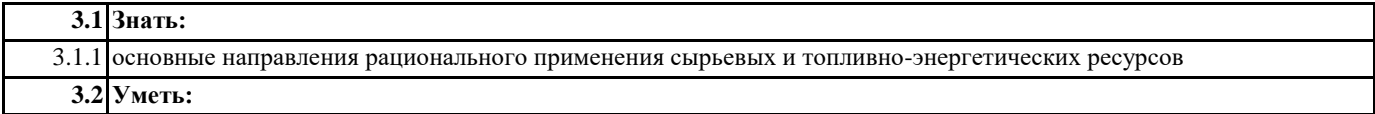

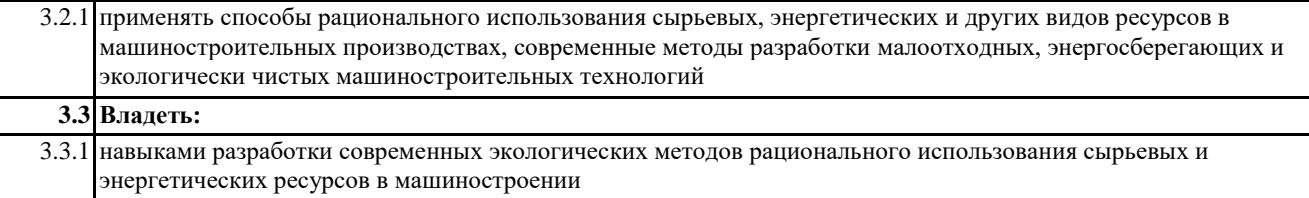

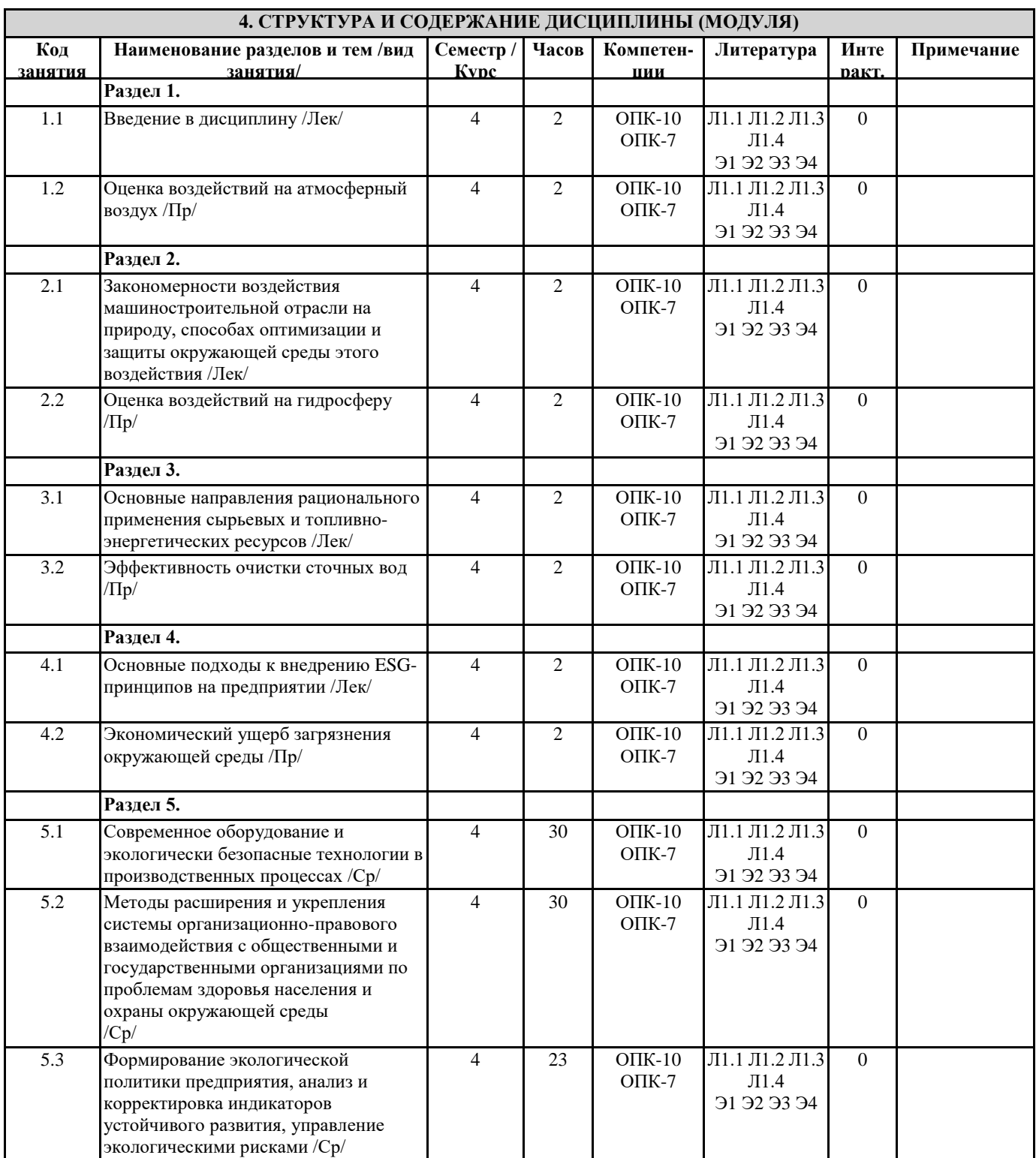

## **5. ФОНД ОЦЕНОЧНЫХ СРЕДСТВ**

**5.1. Контрольные вопросы и задания**

Вопросы к зачету по промышленной экологии

1.закономерности воздействия машиностроительной отрасли на природу, способах оптимизации и защиты окружающей

среды этого воздействия

2.применение (использование) сырьевых ресурсов в машиностроении

3.применение (использование) энергетических ресурсов в машиностроении

4.оценка экологичности использования ресурсов в машиностроении

5.применение естественно-научных законов при решении профессиональных задач

6.контроль соблюдения норм экологической безопасности при осуществлении технологического процесса

7.нормативно-методическая документация, регламентирующая технологический процесс с учетом требований экологической безопасности на рабочих местах

8.классификация материально-сырьевых и топливно-энергетических ресурсов

9.способы рационального использования сырьевых, энергетических и других видов ресурсов в машиностроительных производствах

10.современные методы разработки малоотходных, энергосберегающих и экологически чистых машиностроительных технологий

11.методы контроля качества окружающей среды

12.основные принципы экологической безопасности

13.природоохранная деятельность предприятия с учетом основных принципов экологической безопасности

14.методы расширения и укрепления системы организационно-правового взаимодействия с общественными и

государственными организациями по проблемам здоровья населения и охраны окружающей среды

15.формирование экологической политики предприятия, анализ и корректировка индикаторов устойчивого развития, управление экологическими рисками

16.основные подходы к внедрению ESG-принципов на предприятии

17.повышение экологической культуры населения и персонала, информировании общественности о природоохранной деятельности предприятия

## **5.2. Темы письменных работ**

Самостоятельная работа

#### **5.3. Фонд оценочных средств**

ФОС расположен в разделе «Сведения об образовательной организации» подраздел «Образование» официального сайта ЗГУ <http://polaruniversity.ru/sveden/education/eduop/>

#### **5.4. Перечень видов оценочных средств**

Оценочные средства по категории "ЗНАТЬ": контрольные вопросы, тесты Оценочные средства по категории "УМЕТЬ": расчетные задания, тесты Оценочные средства по категории "ВЛАДЕТЬ": расчетные задания

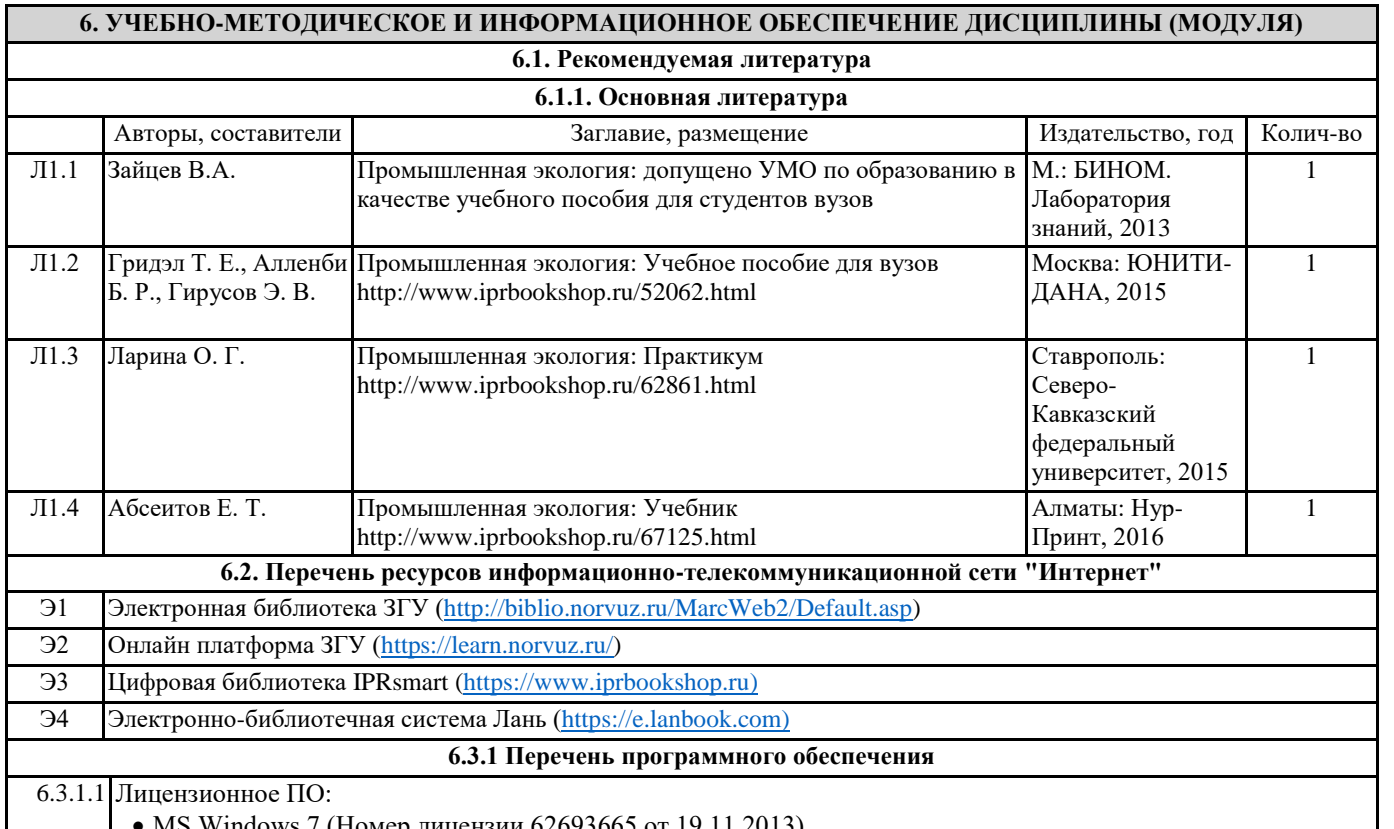

MS Windows 7 (Номер лицензии 62693665 от 19.11.2013)

• MS Windows 10 (Номер лицензии 62693665 от 19.11.2013)

MS Office Standard 2007 (Номер лицензии 62693665 от 19.11.2013)

MS Office Standard 2013 (Номер лицензии 62693665 от 19.11.2013)

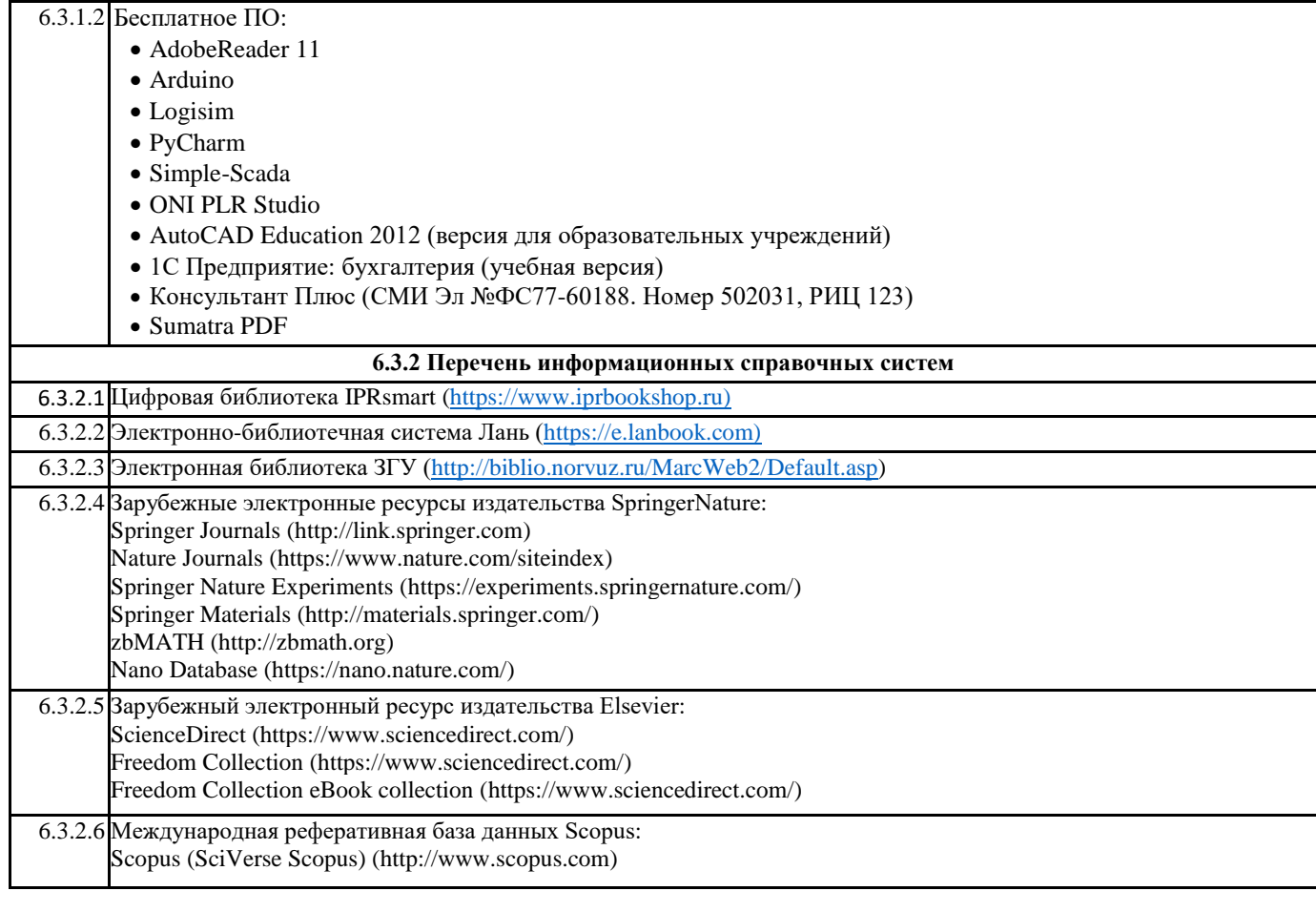

## **7. МАТЕРИАЛЬНО-ТЕХНИЧЕСКОЕ ОБЕСПЕЧЕНИЕ ДИСЦИПЛИНЫ (МОДУЛЯ)**

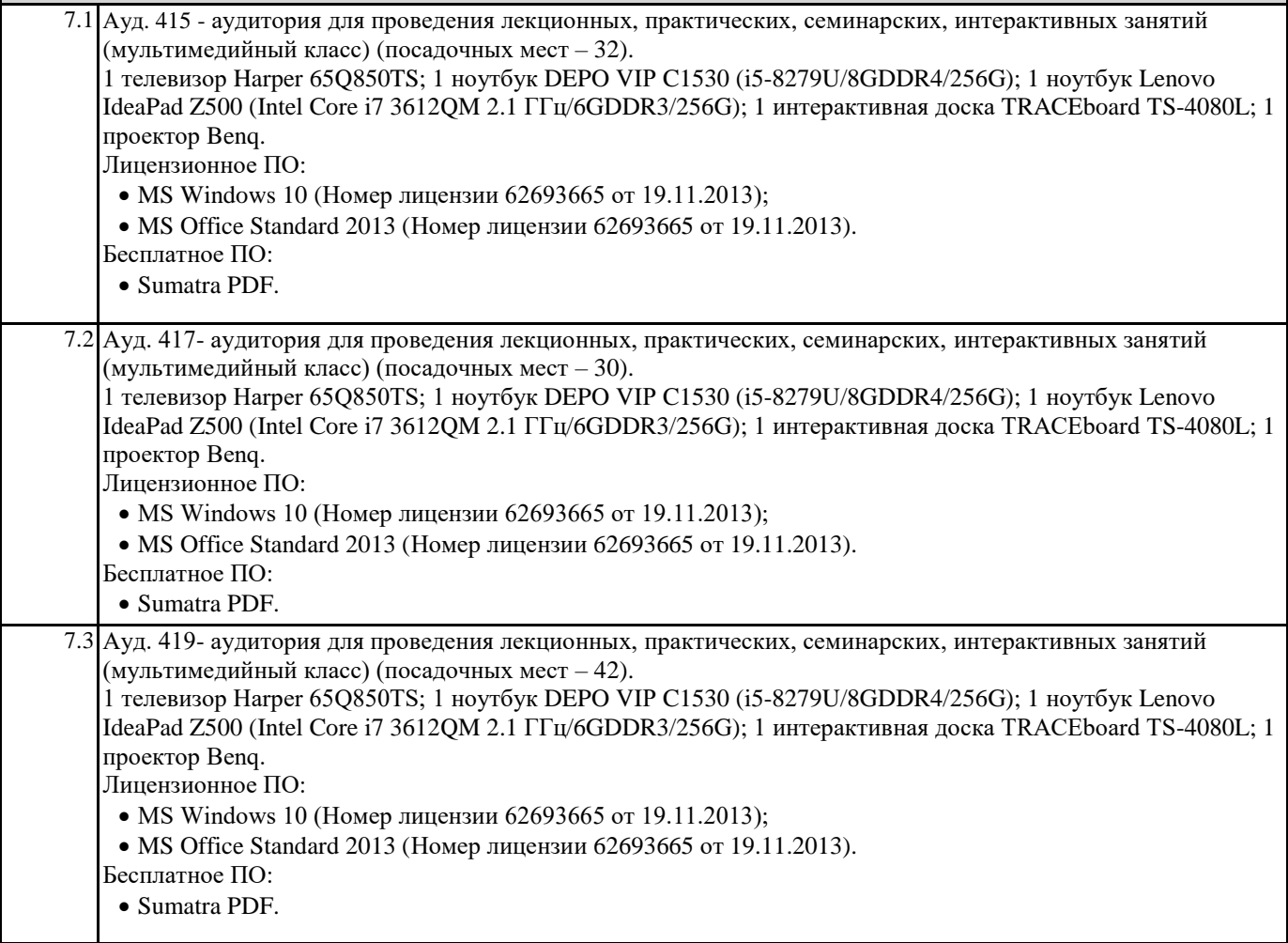

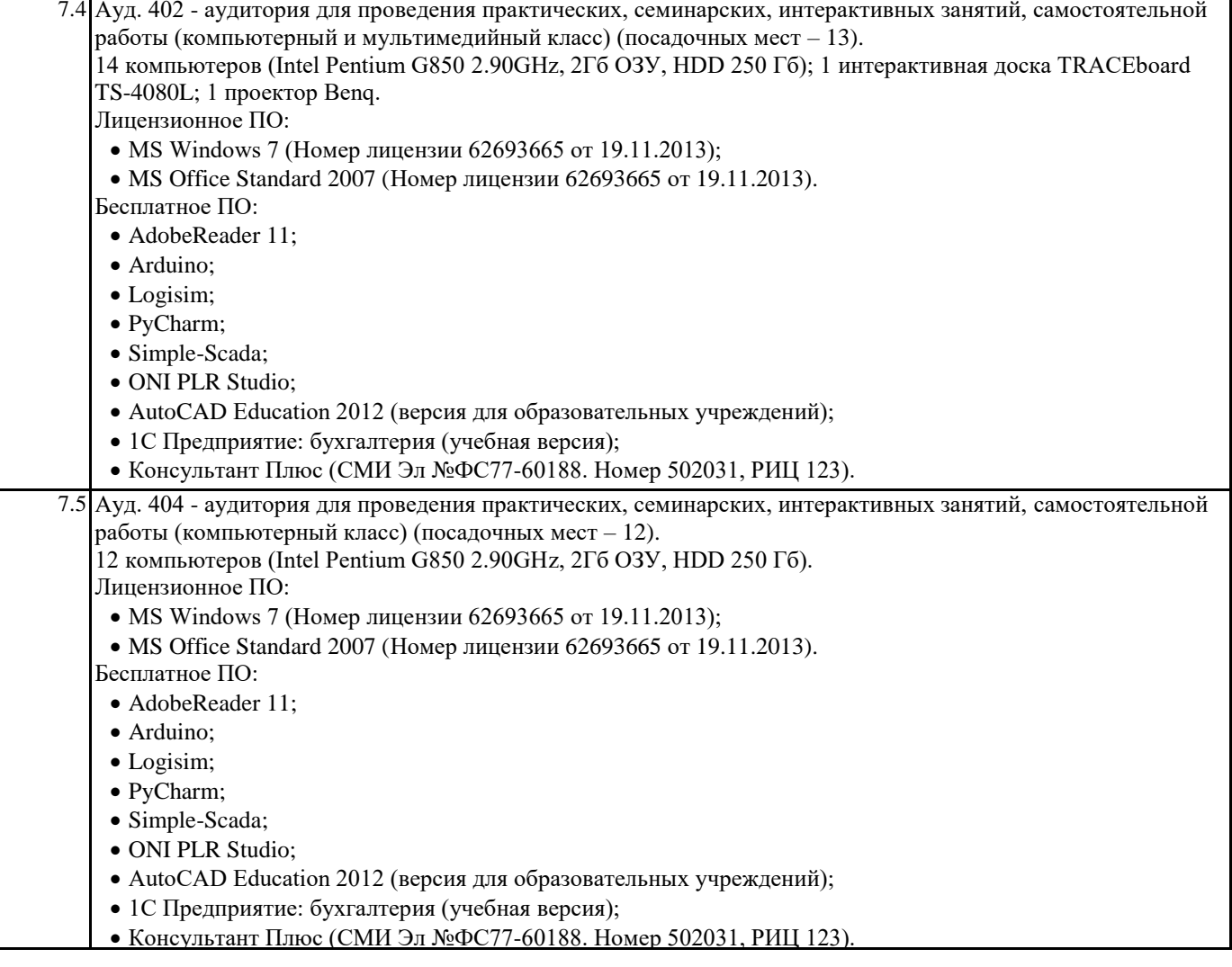

## **8. МЕТОДИЧЕСКИЕ УКАЗАНИЯ ДЛЯ ОБУЧАЮЩИХСЯ ПО ОСВОЕНИЮ ДИСЦИПЛИНЫ (МОДУЛЯ)**

Для успешного освоения учебного материала студенту необходимо ясно понимать значимость и место дисциплины в его профессиональной подготовке и активно участвовать во всех видах учебного процесса. По дисциплине учебным планом предусмотрена контактная и самостоятельная работа обучающегося.

Контактная работа включает лекционные, практические занятия, коллективные и индивидуальные консультации.

На лекционных занятиях необходимо внимательно слушать преподавателя, подробно и аккуратно вести конспект, который дополняется и корректируется в процессе самостоятельной проработки материала. Практические занятия предусмотрены для формирования умений и навыков применения теории на практике для решения профессиональных задач.

На практических занятиях студентами выполнятся тематические и расчетные задания по темам курса. Студенту необходимо активно участвовать в учебном процессе, при необходимости задавать вопросы преподавателю.

Текущий контроль проводится в виде: защиты практических заданий.

Для реализации самостоятельной работы созданы следующие условия и предпосылки:

1. студенты обеспечены информационными ресурсами в библиотеке (учебниками, учебными пособиями, банком индивидуальных заданий);

2. студенты обеспечены информационными ресурсами в локальной сети (в электронном виде выставлено методическое обеспечение дисциплины);

3. организованы еженедельные консультации.

Промежуточная аттестация по дисциплине. Подготовка к промежуточной аттестации включает проработку теоретического материала, ответы на контрольные вопросы. Вопросы, возникающие во время подготовки, можно выяснить во время консультации.

Для получения допуска студент должен выполнить, оформить и сдать все виды работ, предусмотренные тематическим планом учебной программы дисциплины.

Допуск выставляется только в случае положительной аттестации по всем контрольным точкам и после выполнения студентом всех видов самостоятельной и аудиторной работы.